### **ชั้นประถมศึกษาปีที่ 4 รหัสวิชา ค14101**

**ครูผู้สอน ครูแพรวนภา ปันฉิม**

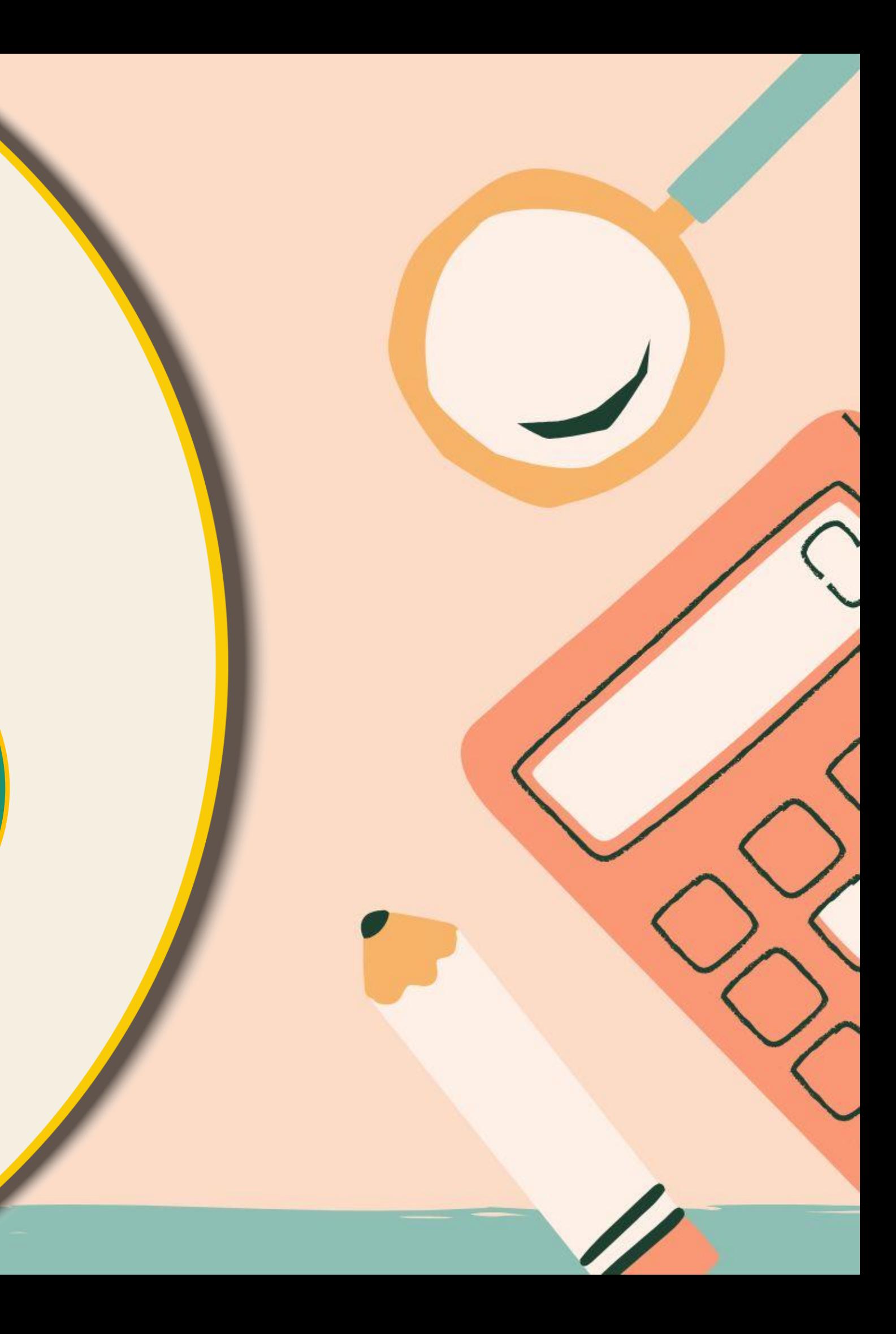

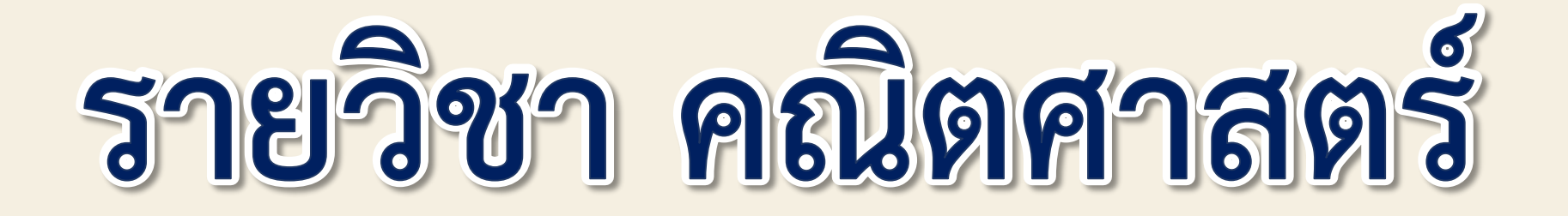

**เรื่อง การค านวณโดยใช้ เครื่องคิดเลข (ขั้นตอนเดียว)**

## **การค านวณโดยใช้เครื่องคิดเลข (ขั้นตอนเดียว)**

AR

**จุดประสงค์การเรียนรู้**

## **ใช้เครื่องคิดเลขตรวจสอบค าตอบ**

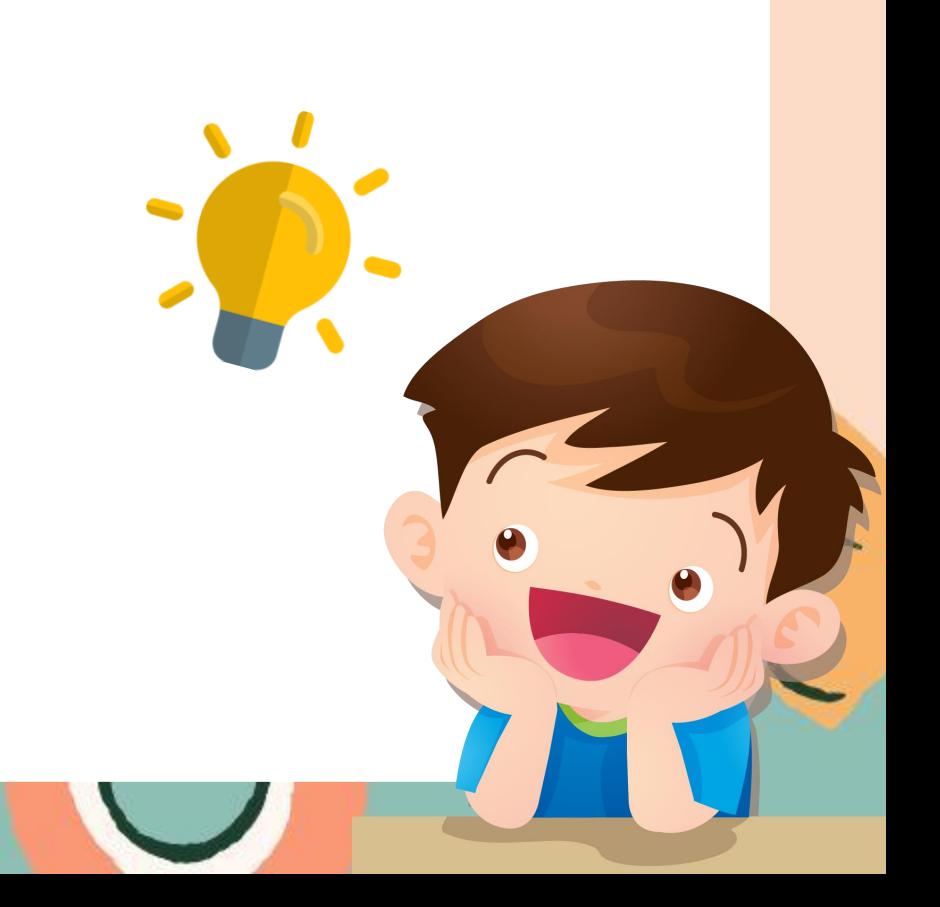

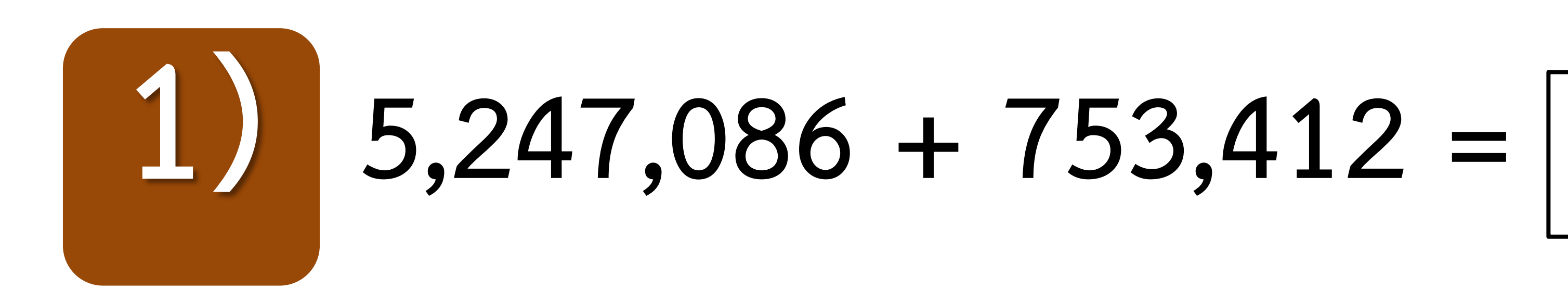

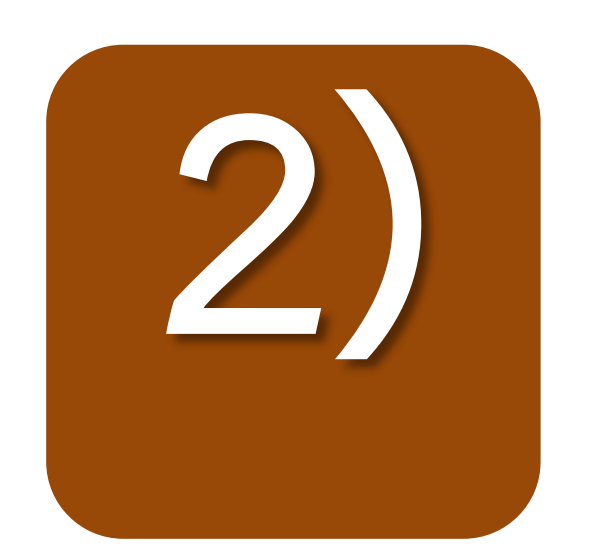

## 3,436,067 - 762,426 =

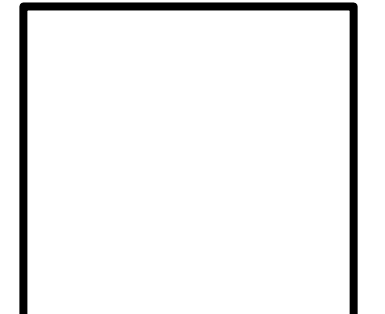

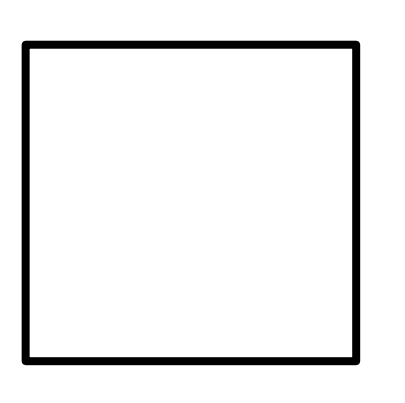

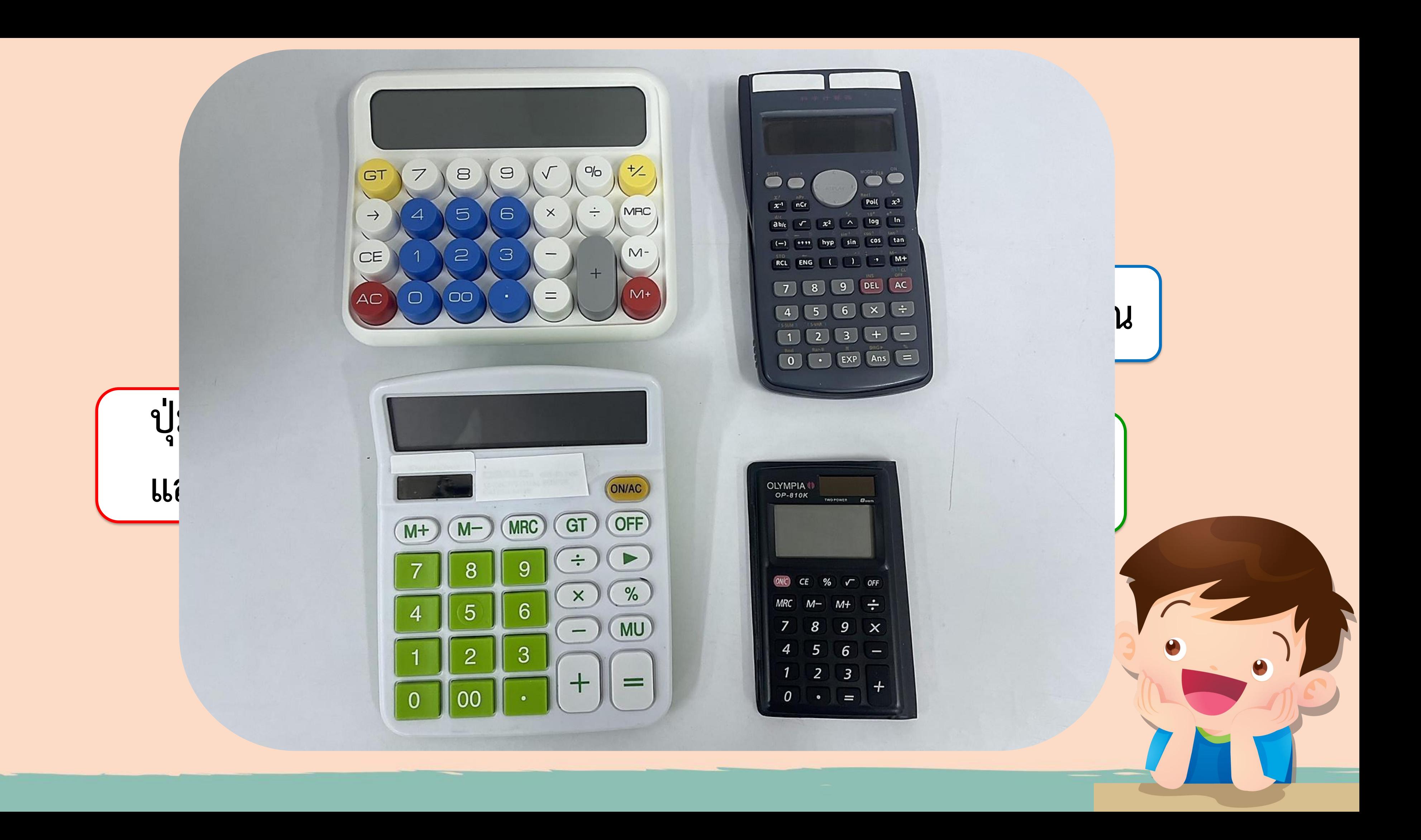

## **3,746,280 + 653,548 =**

**ได้ค าตอบประมาณเท่าใด**

**3,746,280 ≈ 3,700,000**

**653,548 ≈ 700,000**

**3,700,000 + 700,000 = 4,400,000**

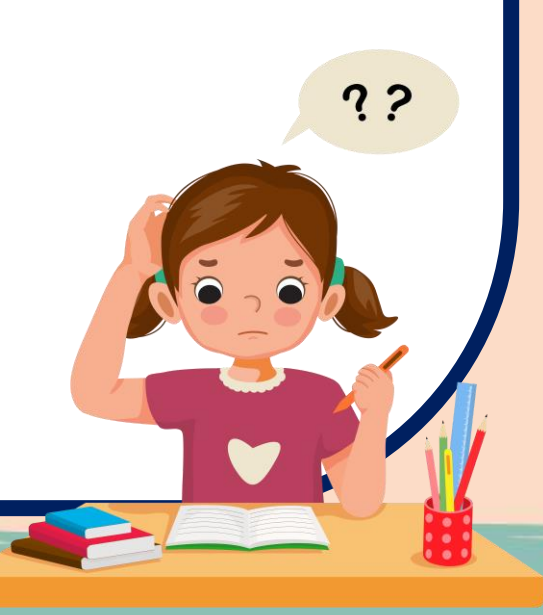

### $3,746,280 + 653,548 = \boxed{ }$

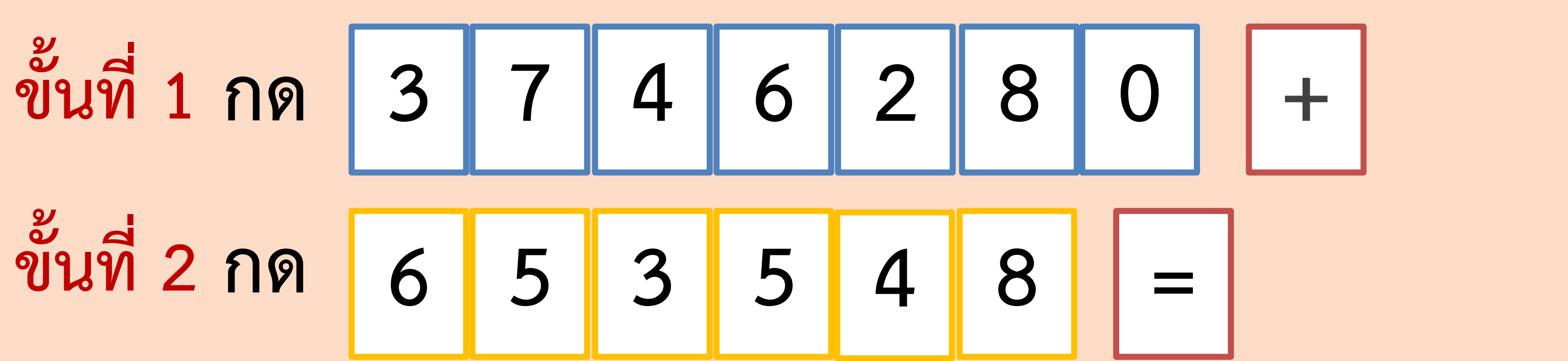

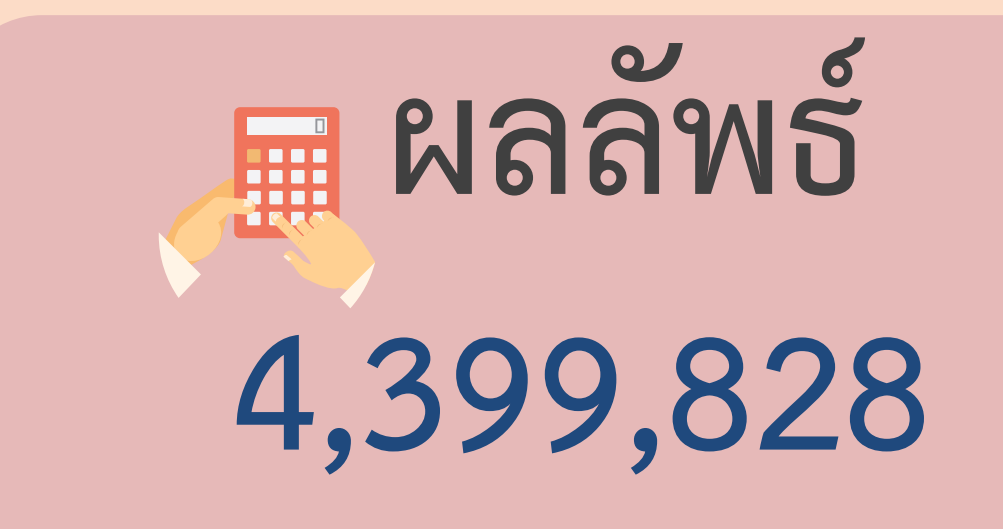

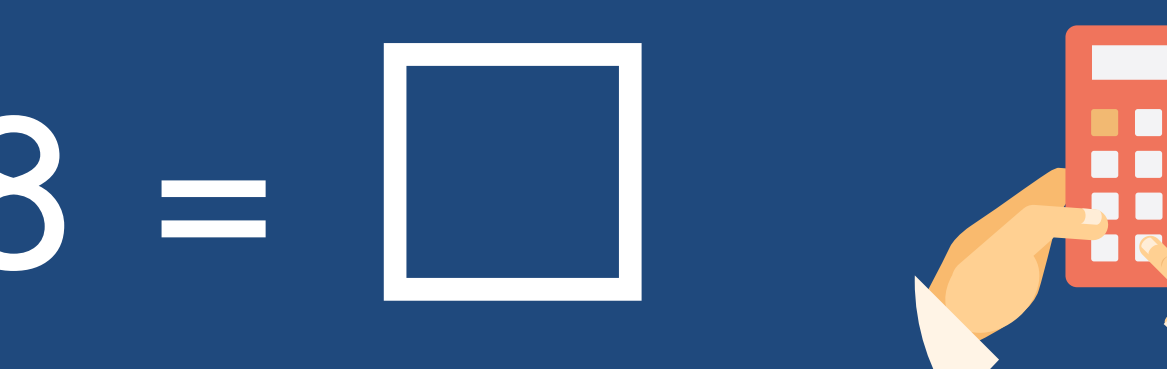

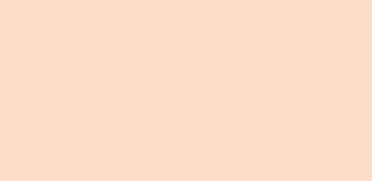

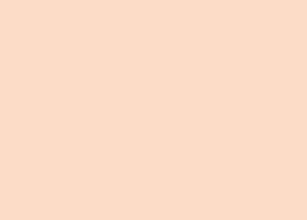

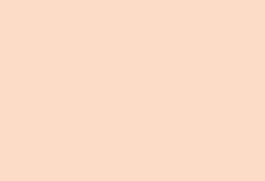

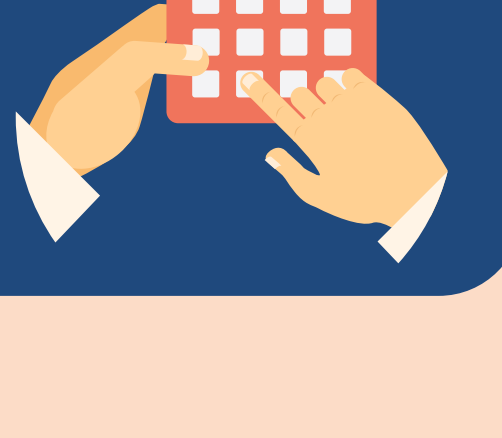

**3,746,280 + 653,548 = 4,399,828 3,700,000 + 700,000 = 4,400,000 ผลบวกที่ได้จากการประมาณใกล้เคียง กับผลบวกที่ได้จากการค านวณ**

## **,747,012 – 1,265,174 = ,747,012 ≈ 8,700,000 ,265,174 ≈ 1,300,000 ,700,000 – 1,300,000 = 7,400,000 ได้ค าตอบประมาณเท่าใด**

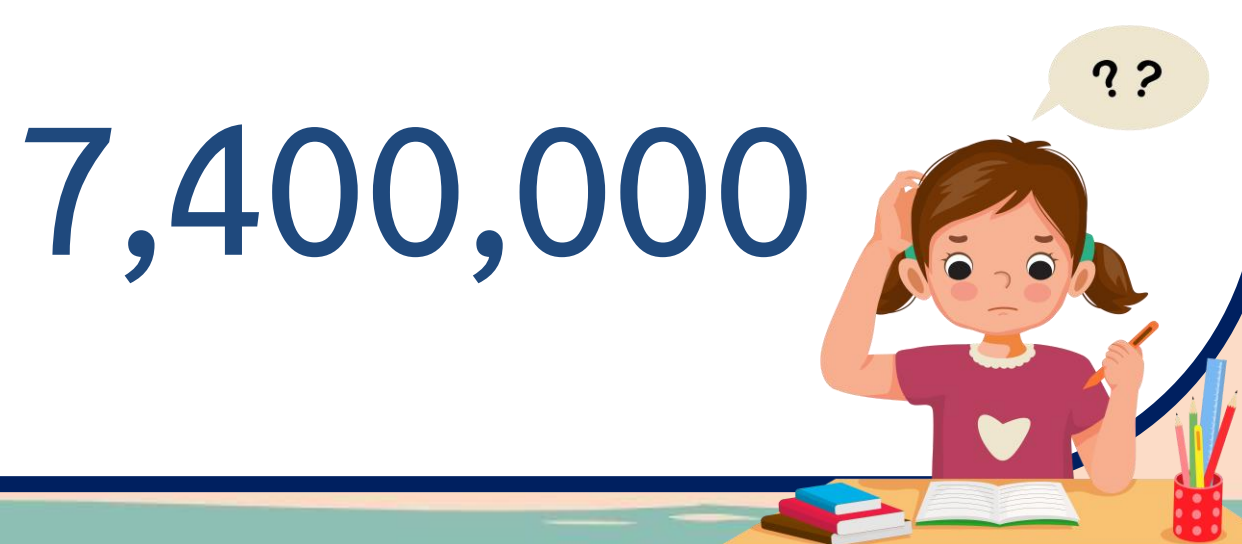

## **8,747,012 – 1,265,174 = □**

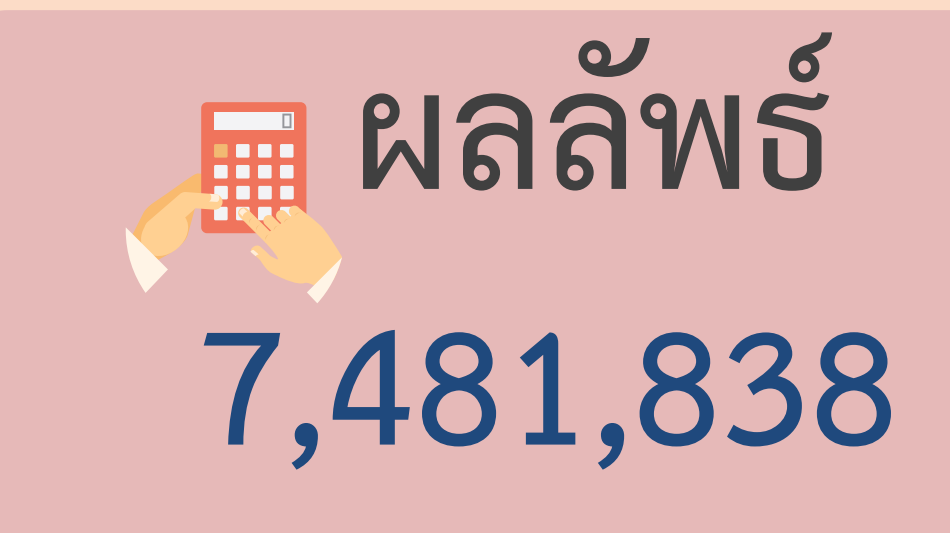

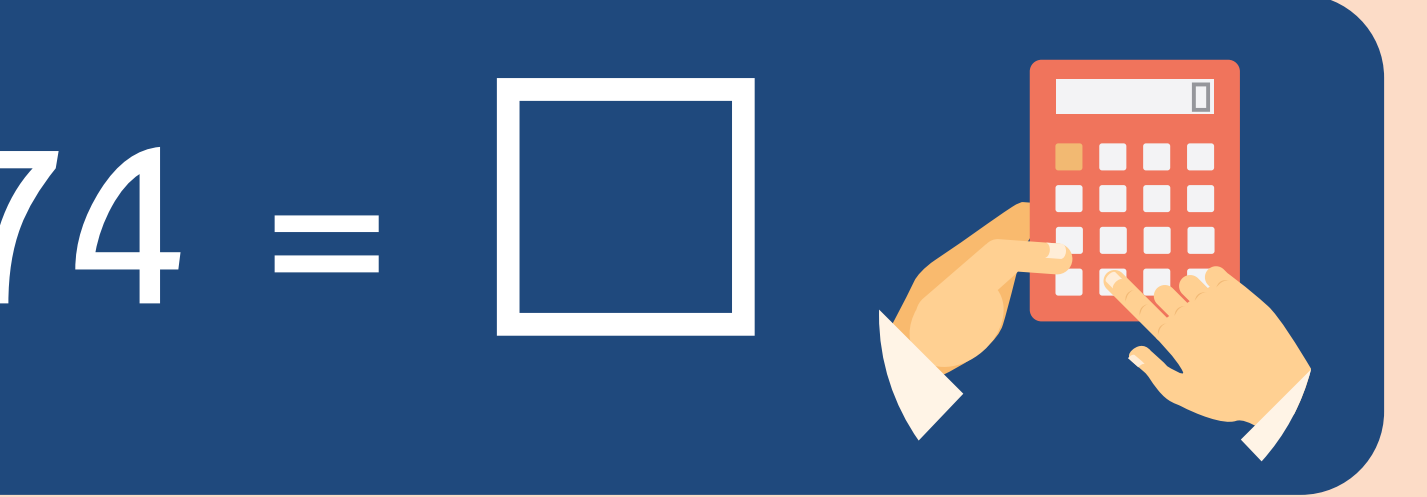

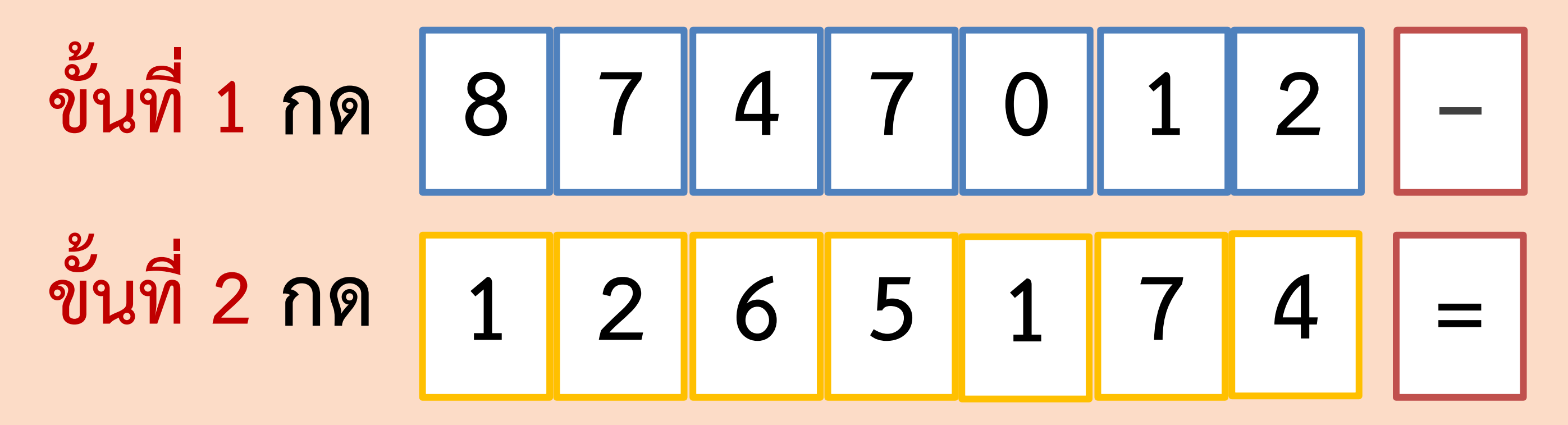

**8,747,012 – 1,265,174 = 7,481,838 8,700,000 – 1,300,000 = 7,400,000 ผลลบที่ได้จากการประมาณใกล้เคียง กับผลลบที่ได้จากการค านวณ**

# **ให้นักเรียนหาค าตอบ โดยใช้เครื่องคิดเลข**

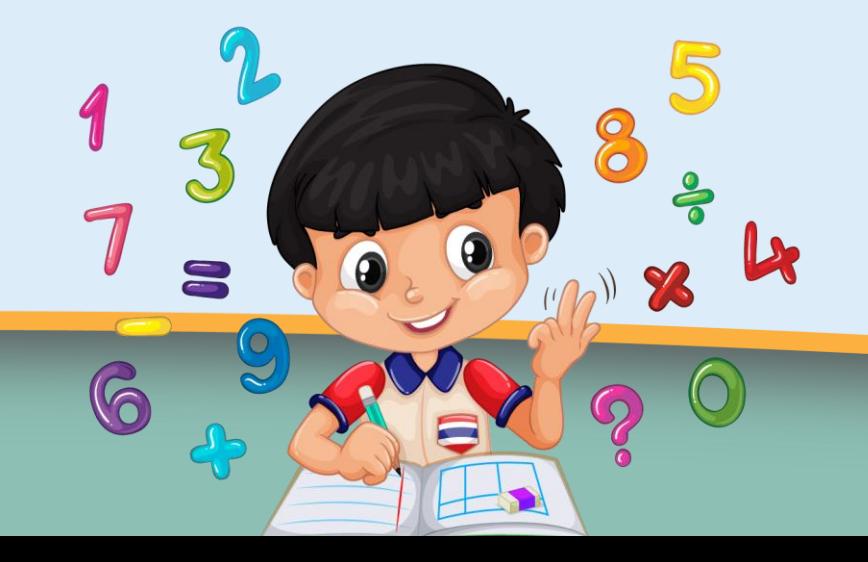

## **1) 9,698,589 + 40,076,231 = □**

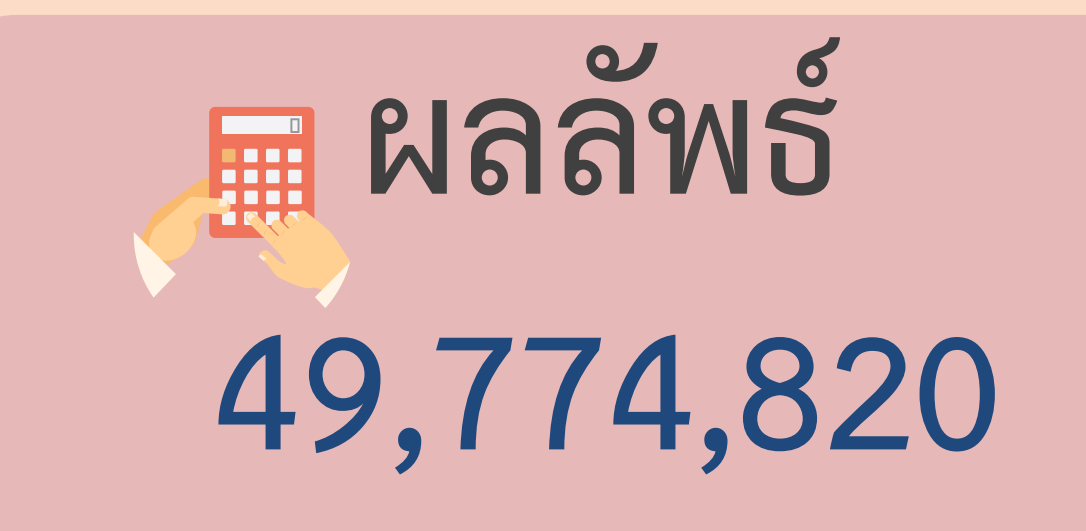

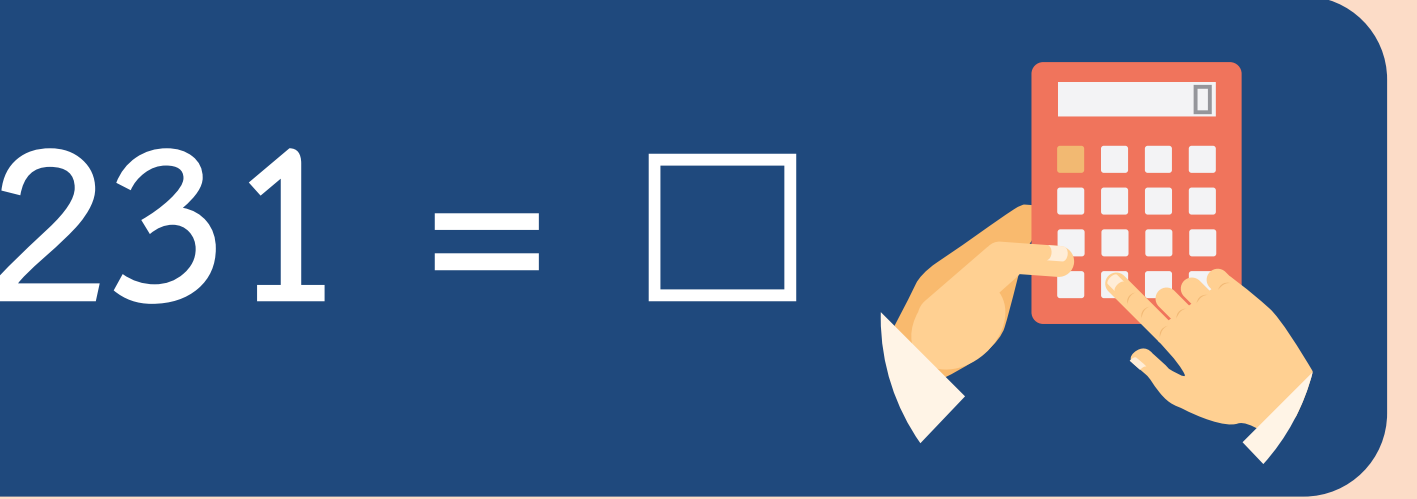

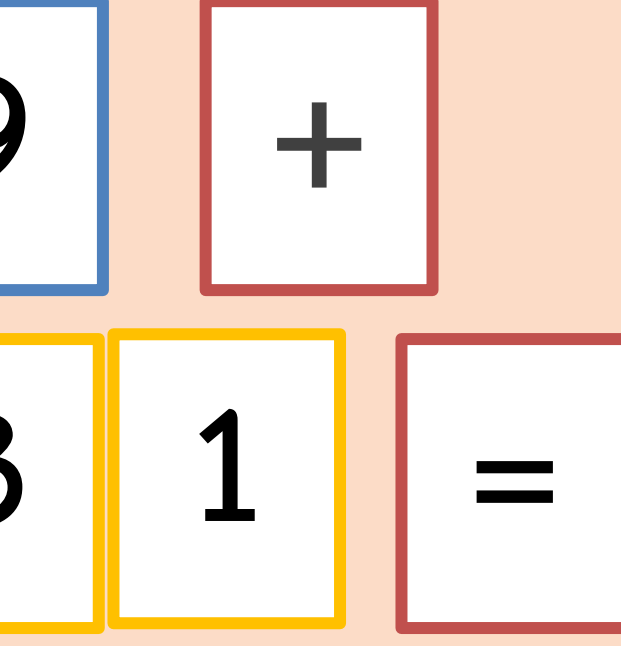

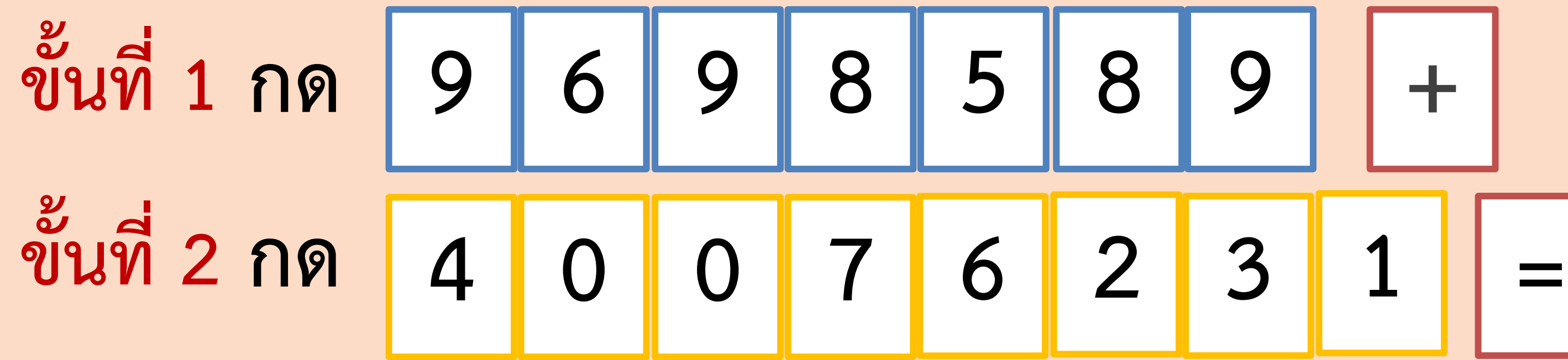

**2) 73,205,456 – 18,654,765 = □ 3) 987,124 + 12,325,468 = □ 4) 2,089,232 – 1,266,869 = □ 5) 83,007,165 + 3,845,777 = □**

### **2) 73,205,456 – 18,654,765 = □**

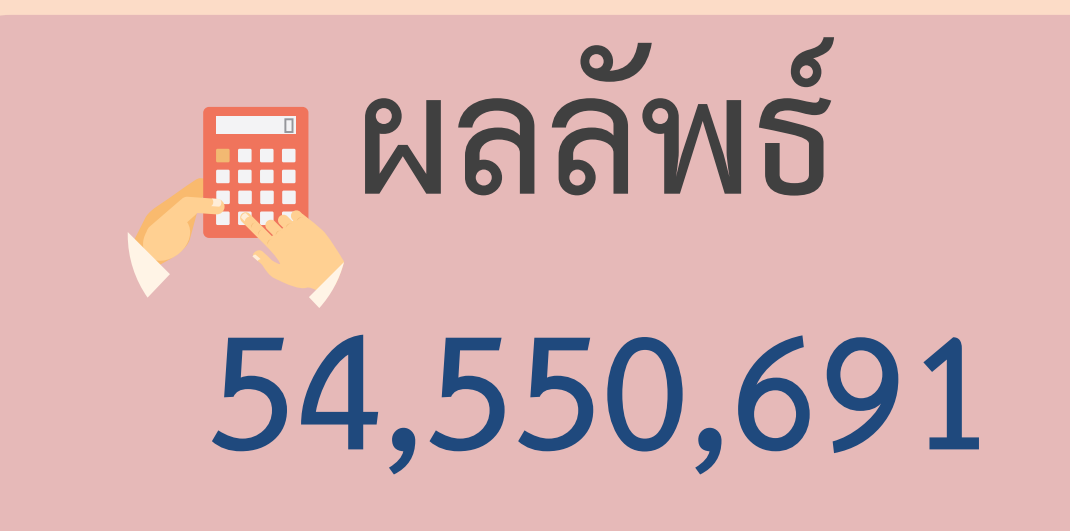

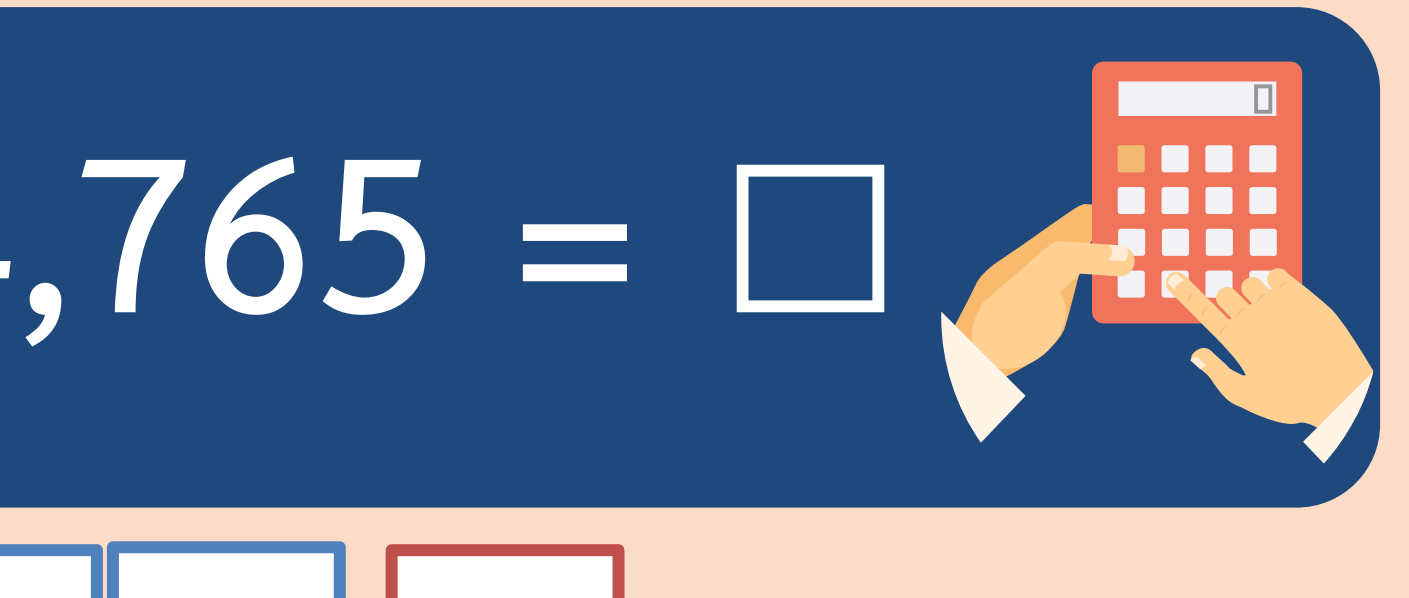

## **ขั้นที่ 1 กด 7 3 2 0 5 4 5 – ขั้นที่ 2 กด 1 8 6 5 4 7 6 5 =**

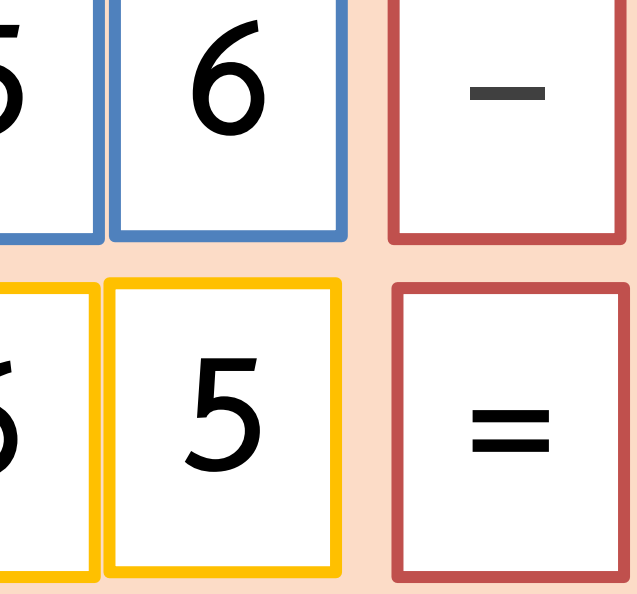

## **3) 987,124 + 12,325,468 = □**

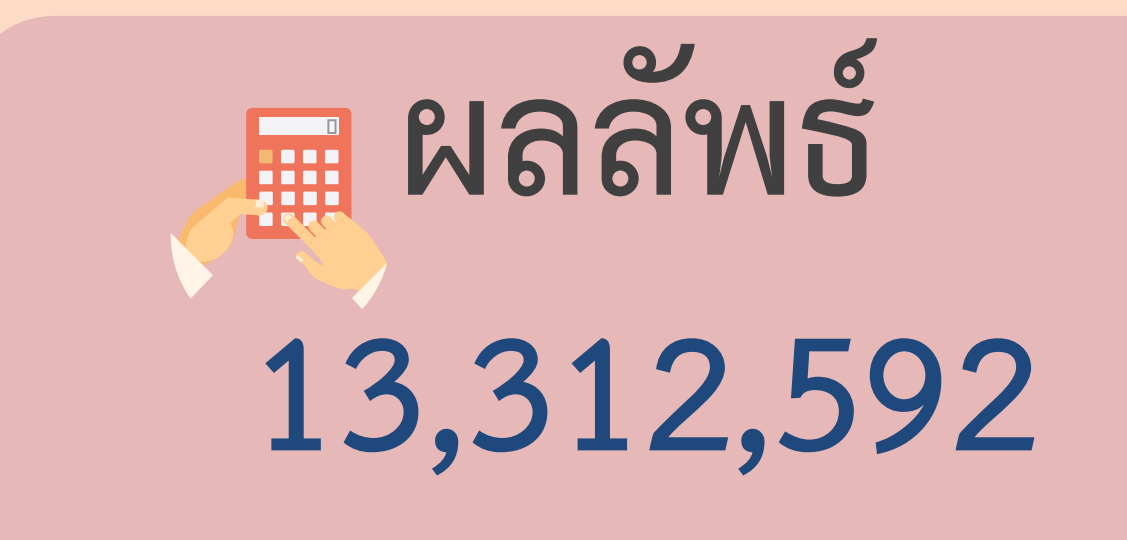

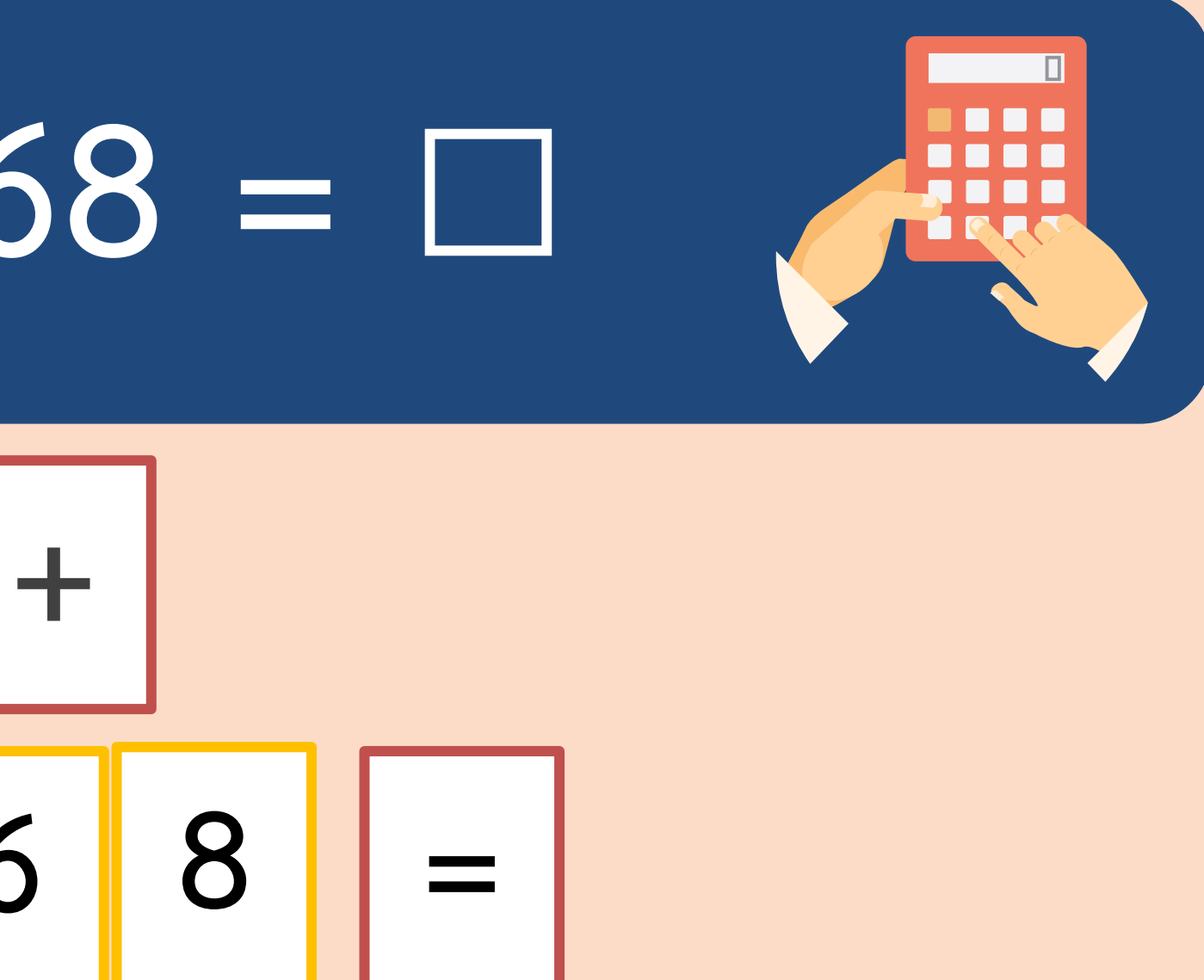

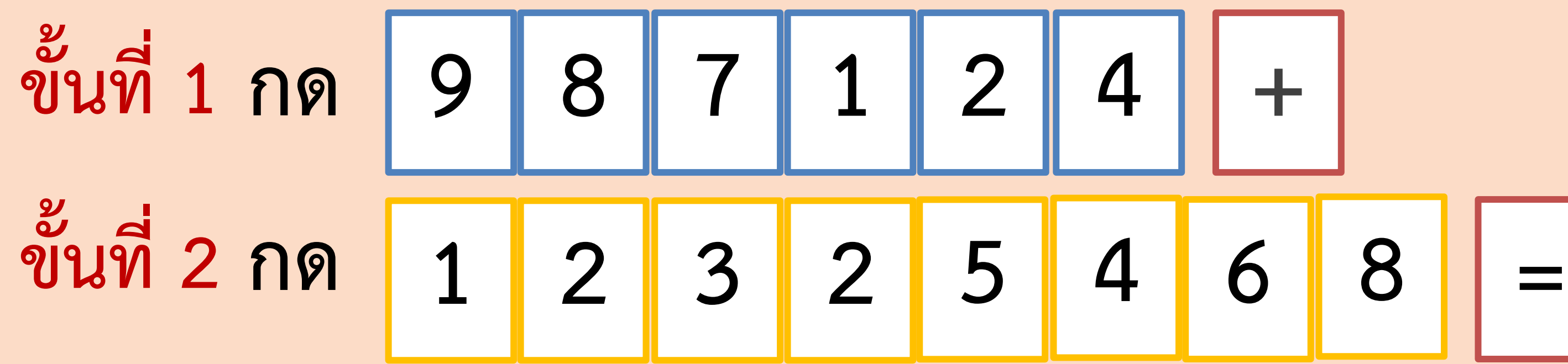

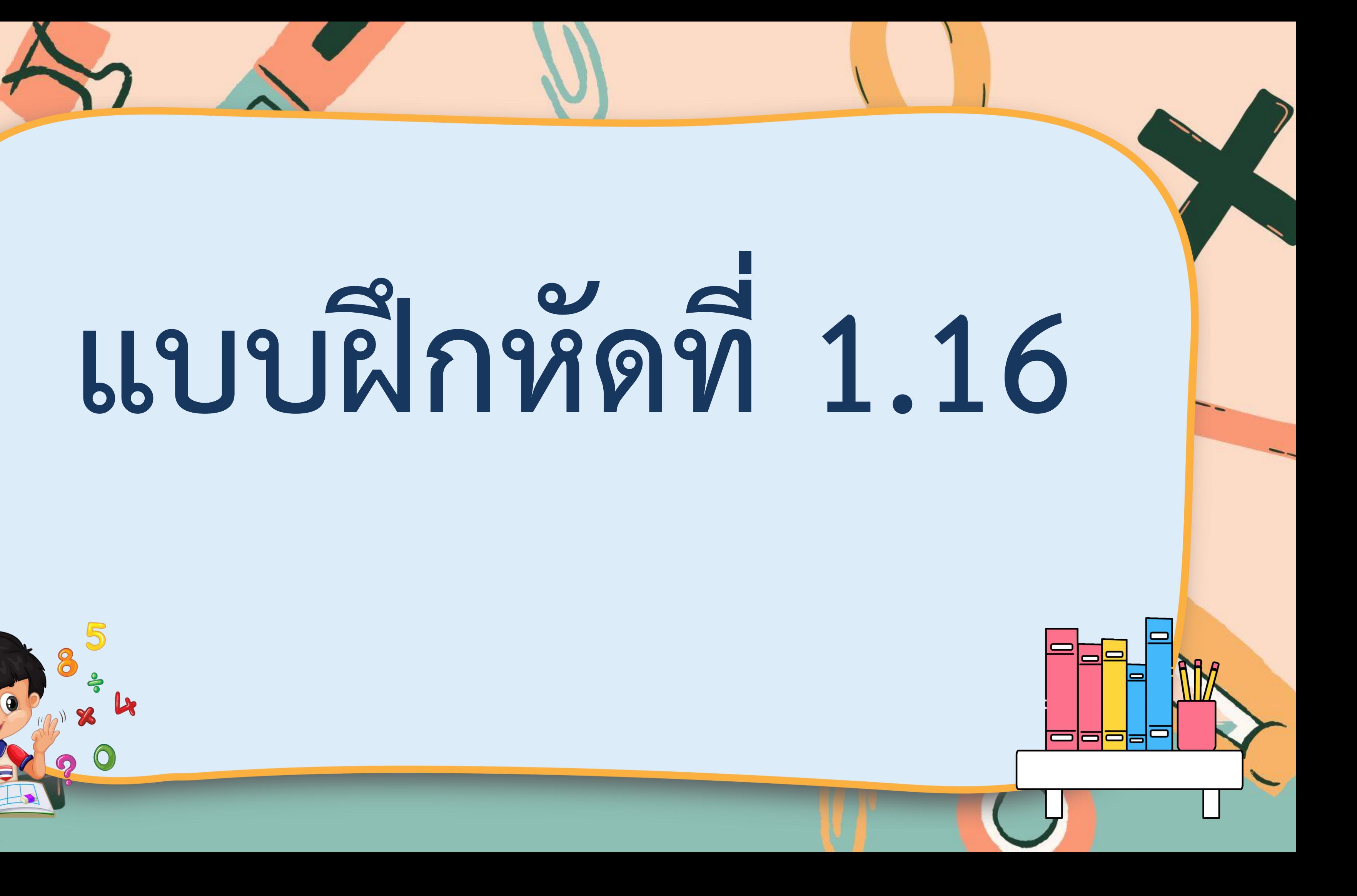

### ประมาณผลลัพธ์ แล้วใช้เครื่องคิดเลขคำนวณหาผลลัพธ์

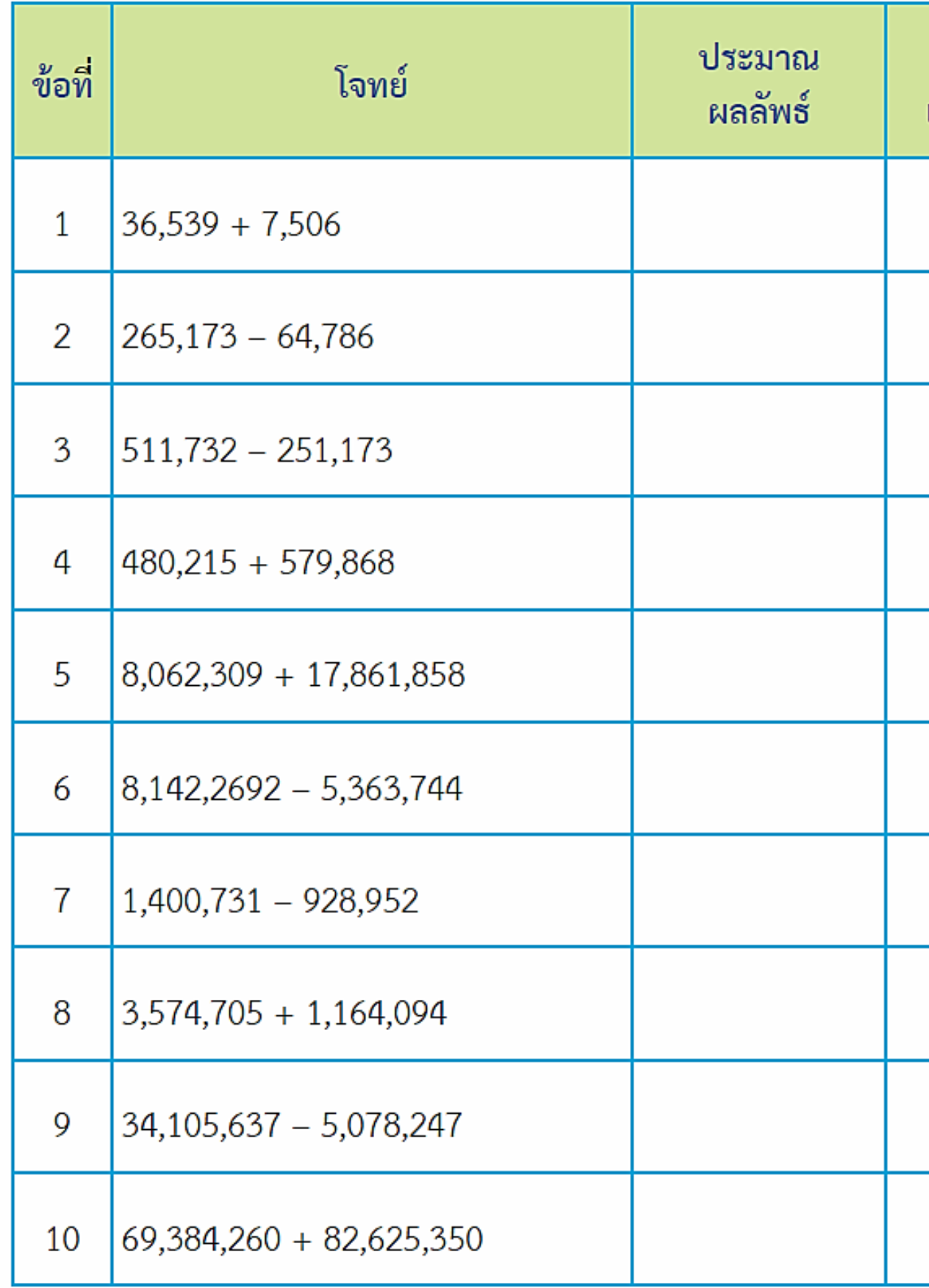

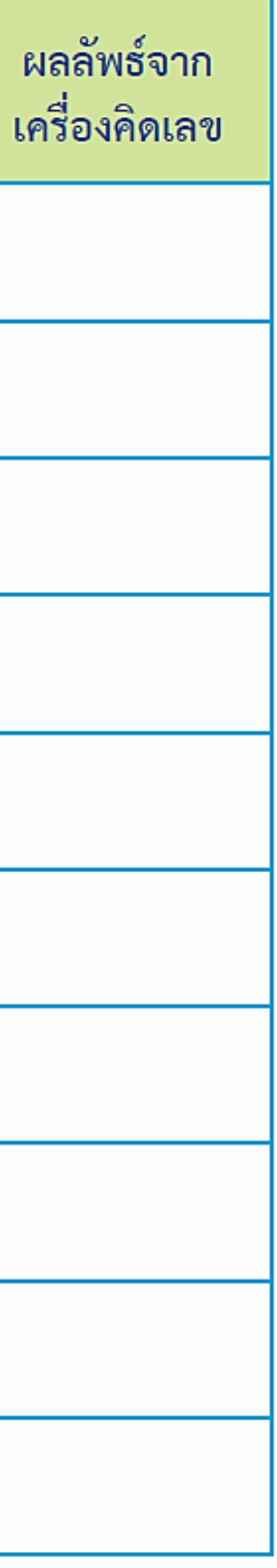

### ประมาณผลลัพธ์ แล้วใช้เครื่องคิดเลขคำนวณหาผลลัพธ์

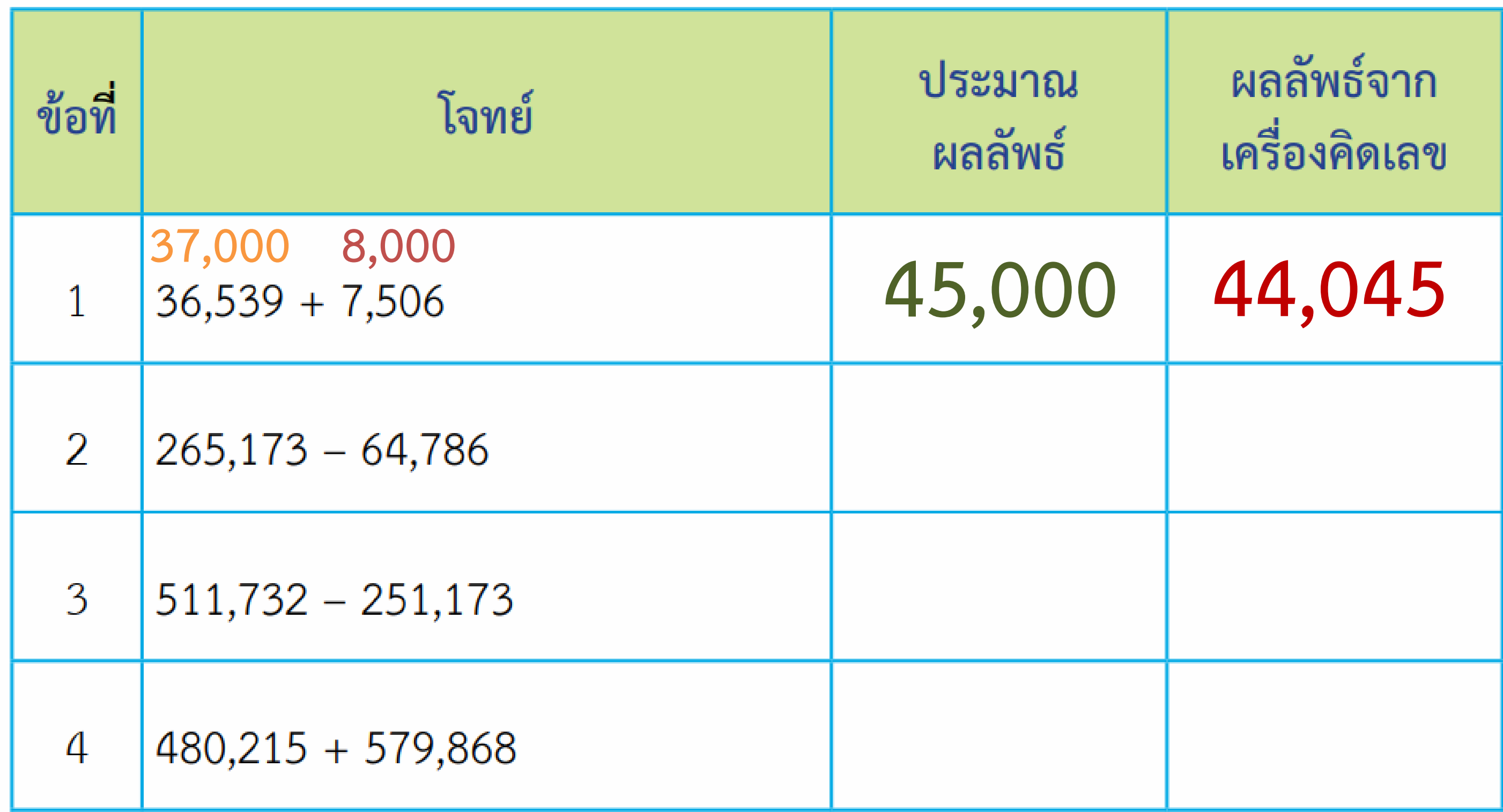

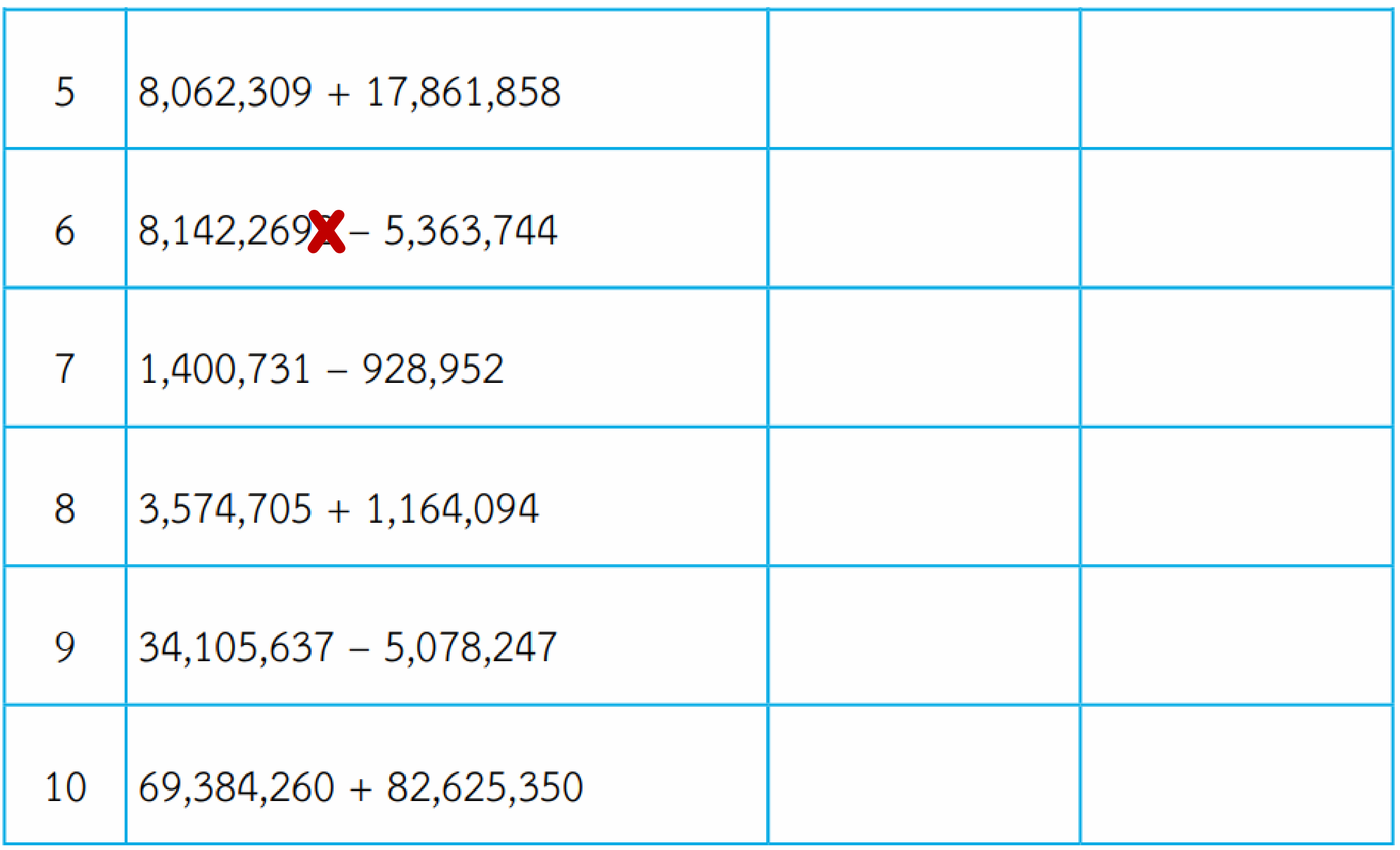

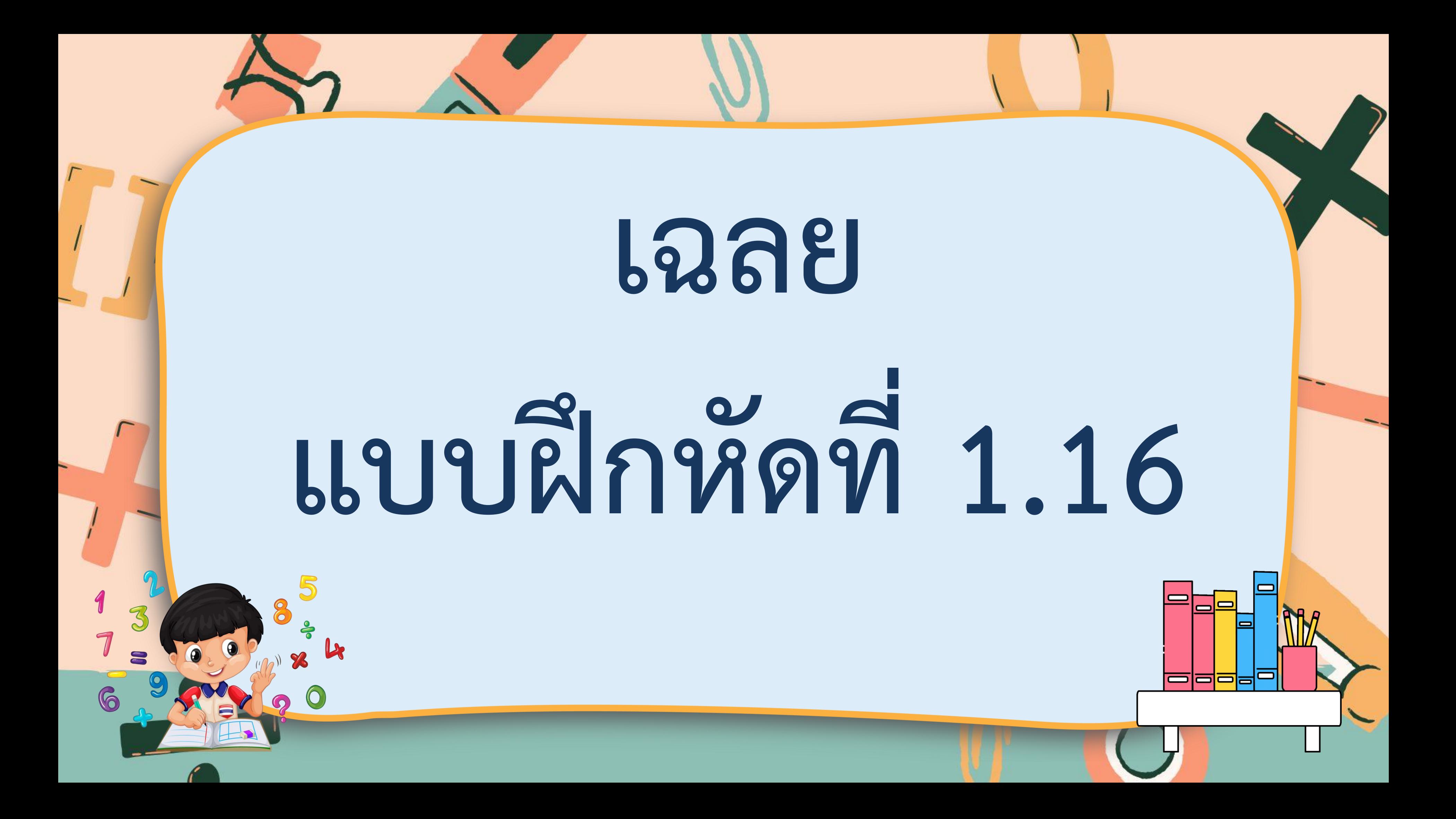

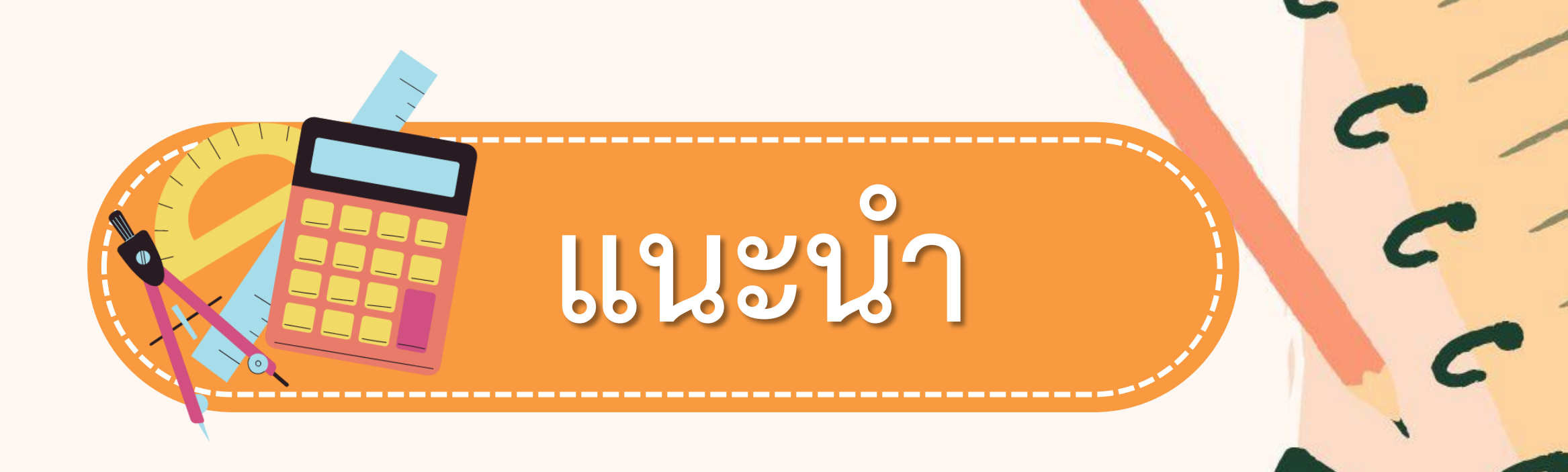

## ถ้าเป็นคอมพิวเตอร์

### $*$  66712  $\times$

### / LL9194

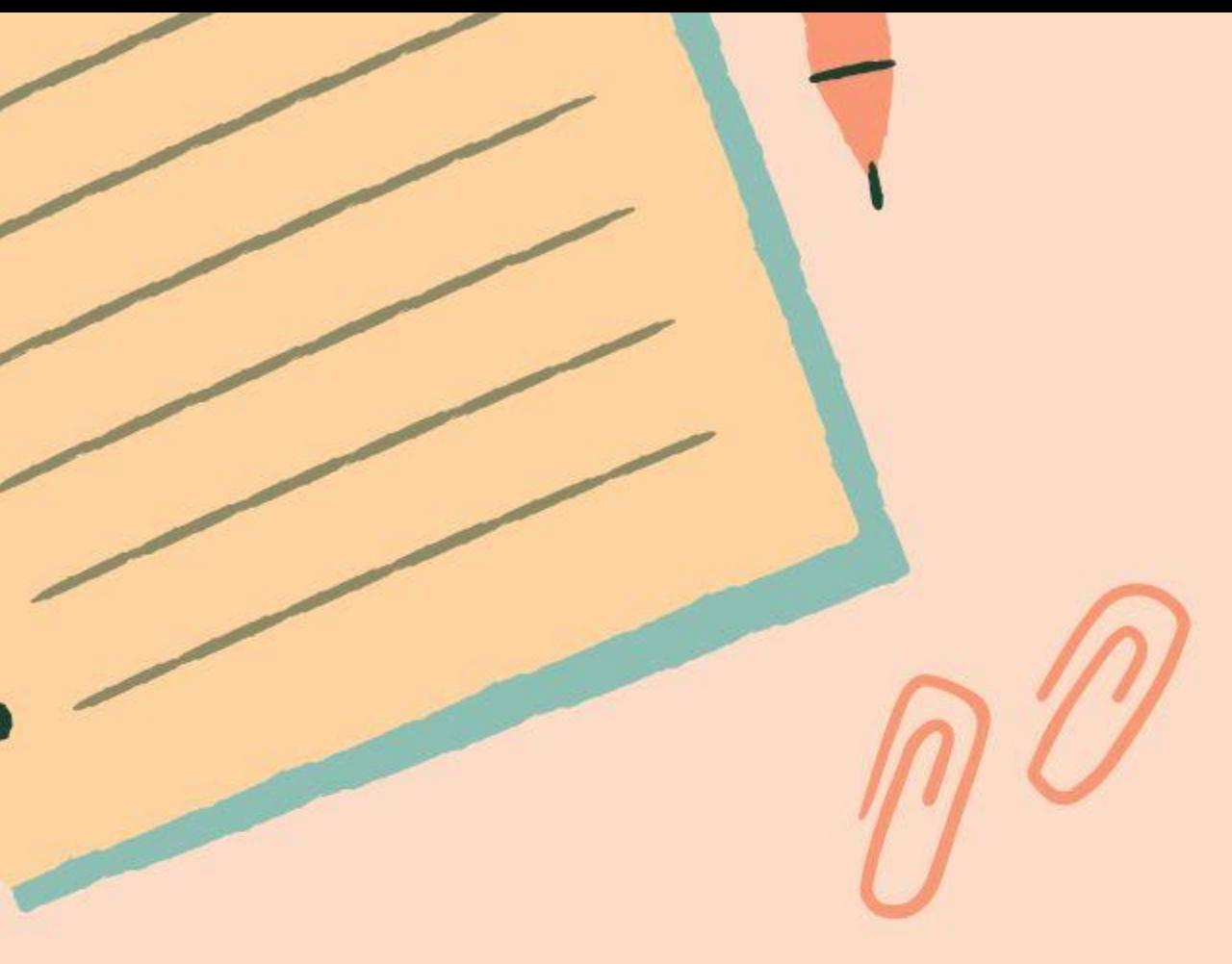

เครื่องคิดเลขทั่วไปใช้สำหรับการคิดคำนวณพื้นฐาน **ในการหาผลบวก ผลลบ ผลคูณ ผลหาร เครื่องจะค านวณ ตามล าดับของการกดปุ่ม เมื่อมีการกดปุ่ม + หรือ − หรือ ×**  หรือ ÷ ในครั้งต่อไปเครื่องจะแสดงผลลัพธ์ของการคำนวณ **ของครั้งก่อนหน้า** 

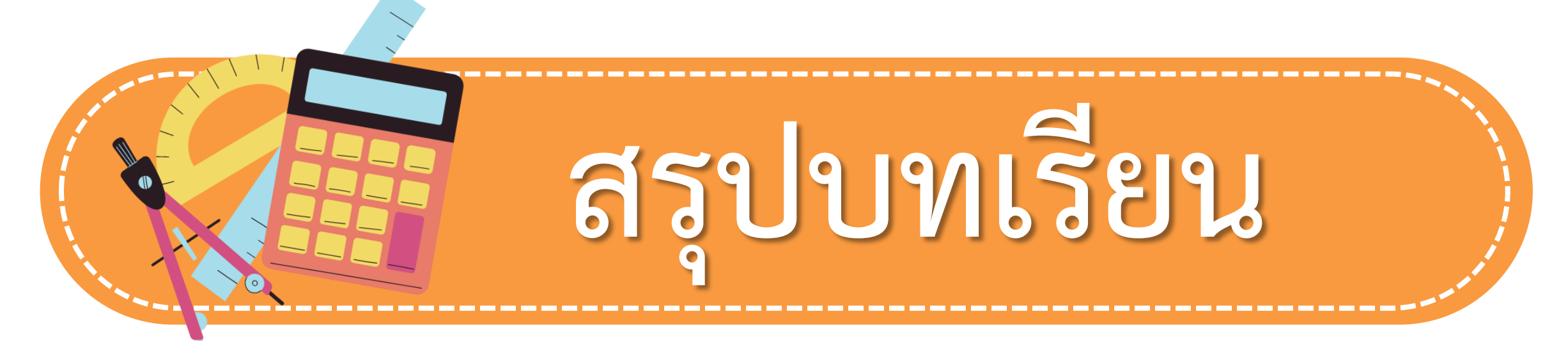

## **ในชีวิตจริงเราอาจใช้เครื่องคิดเลขในการหาค าตอบ แต่ในชั้นเรียนเราใช้เครื่องคิดเลขในการตรวจสอบ ค าตอบ หรือตรวจสอบความสามารถในการประมาณ ค าตอบของนักเรียน**

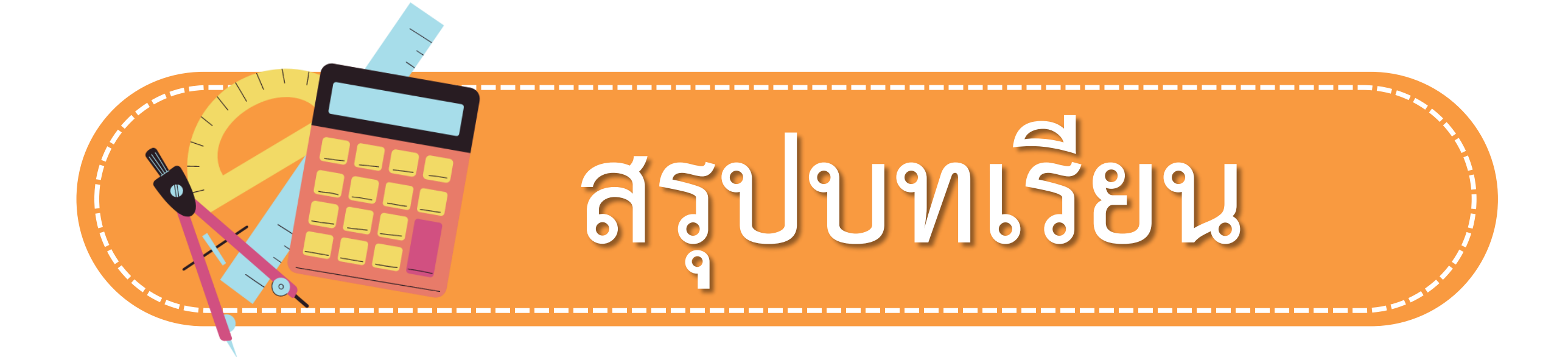

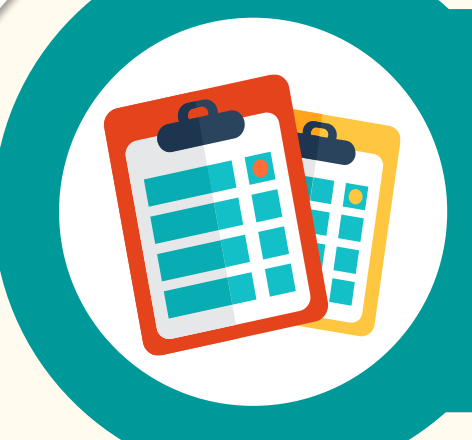

### **บทเรียนครั้งต่อไป**

### **เรื่อง การหาค่าของตัวไม่ทราบค่า จากประโยคสัญลักษณ์การบวก**

**(สามารถดาวน์โหลดได้ที่ www.dltv.ac.th)**

**สิ่งที่ต้องเตรียม**

**แบบฝึกหัด 1.17**

## **4) 2,089,232 – 1,266,869 = □**

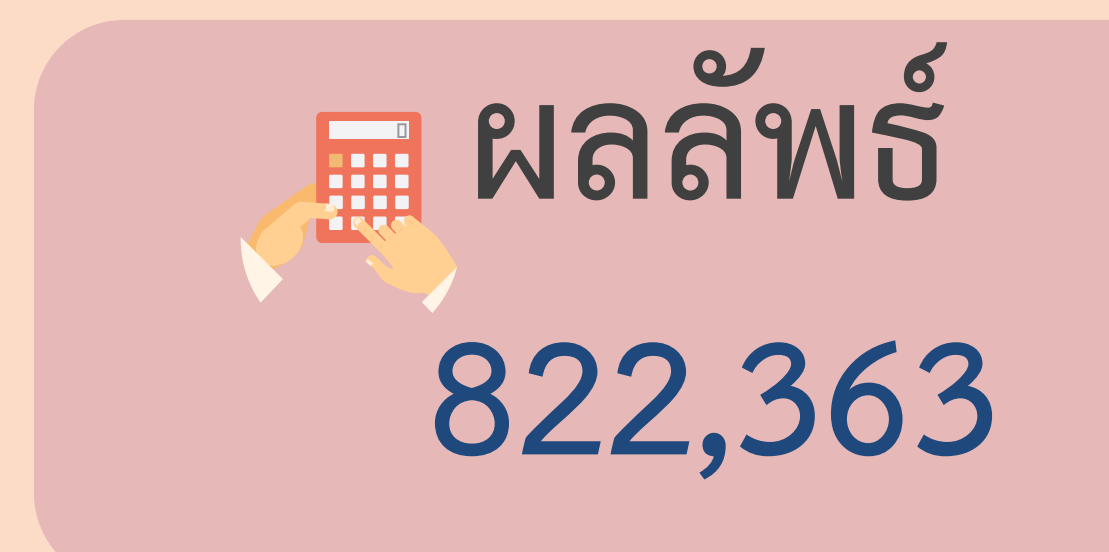

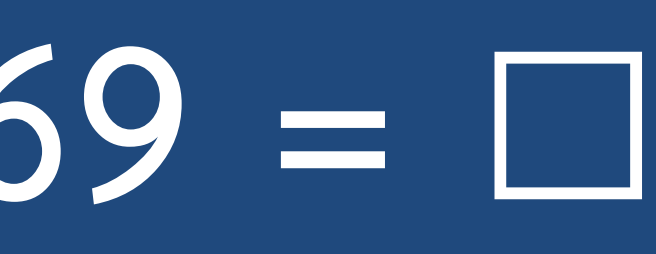

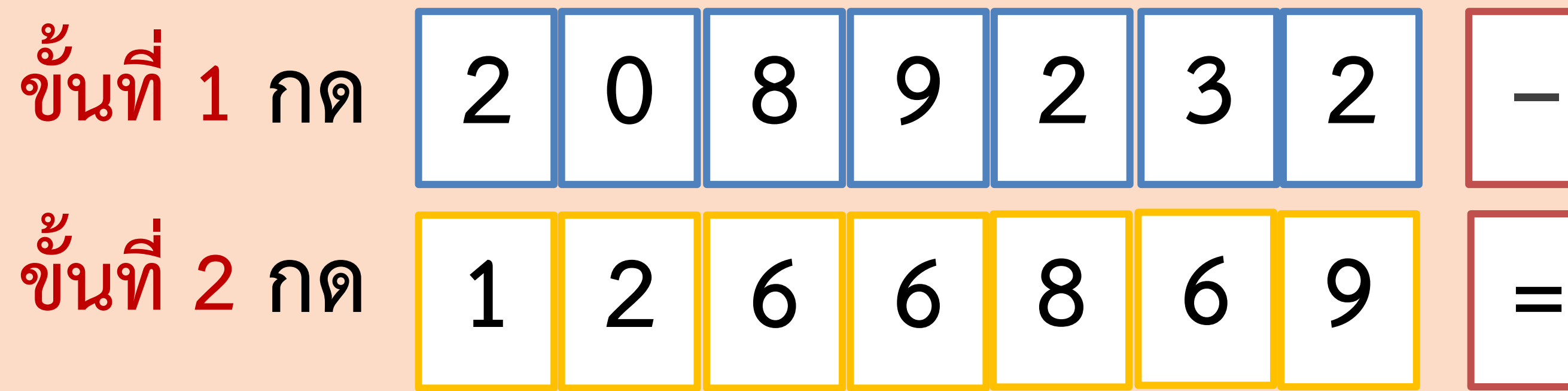

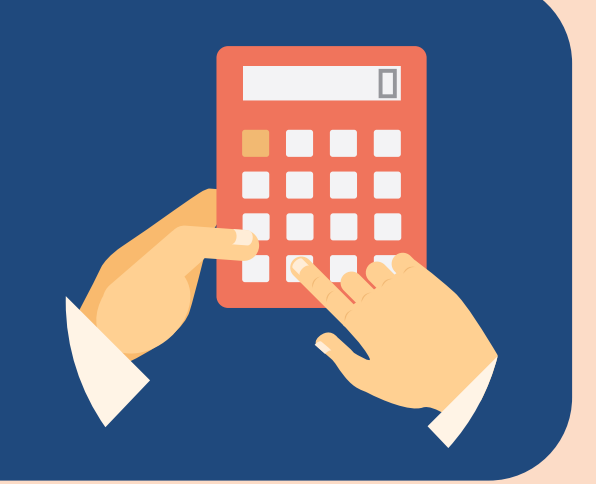

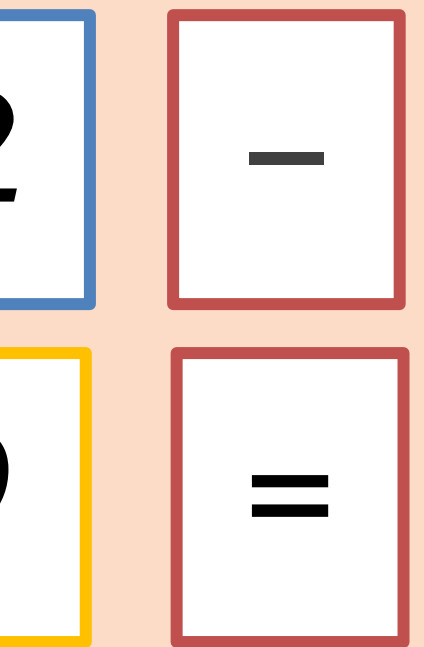

## **5) 83,007,165 + 3,845,777 = □**

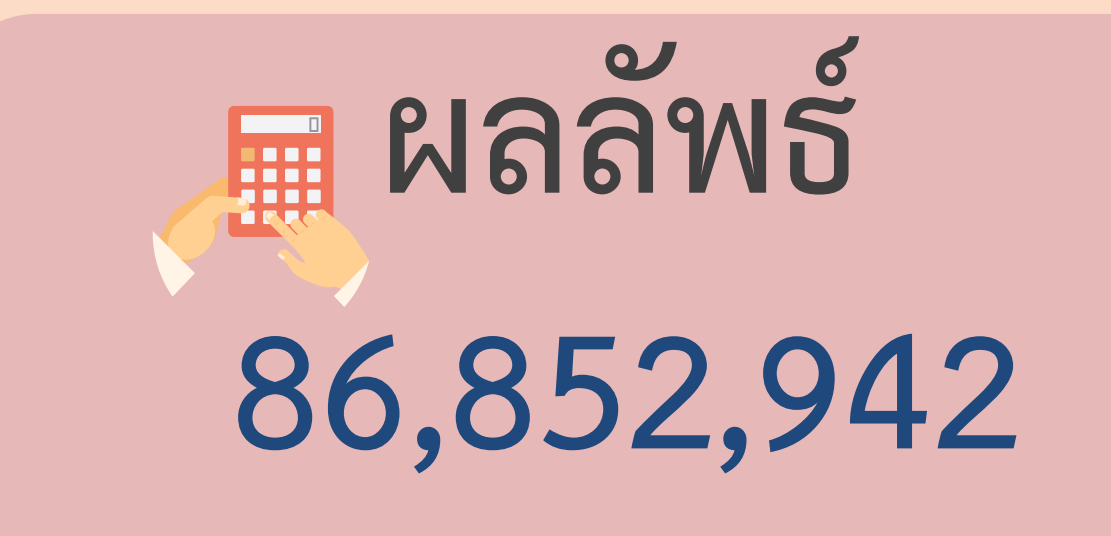

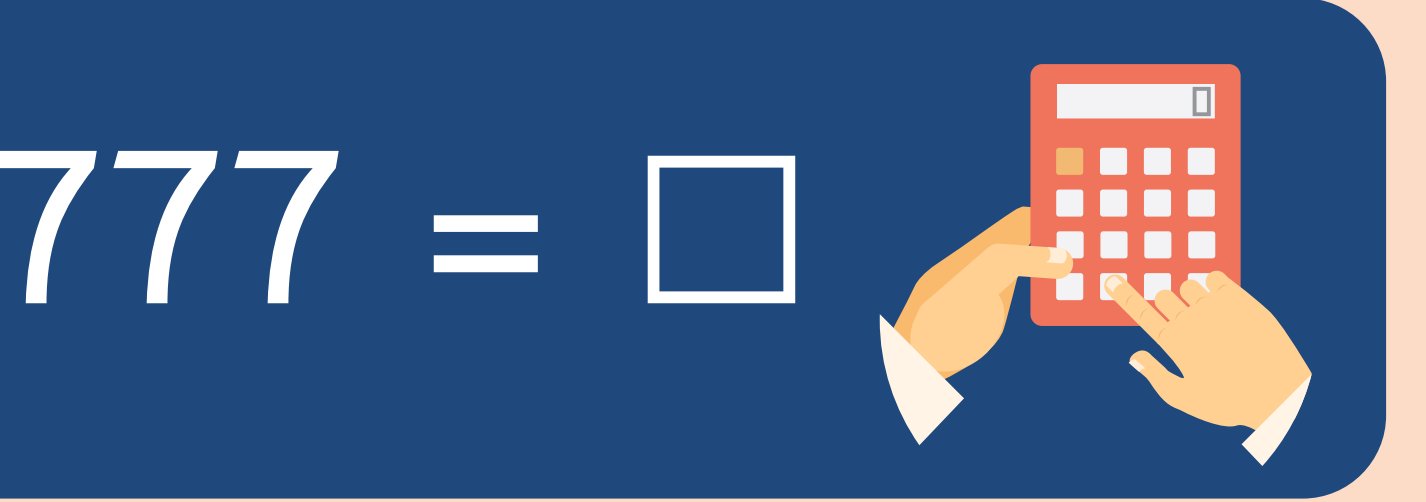

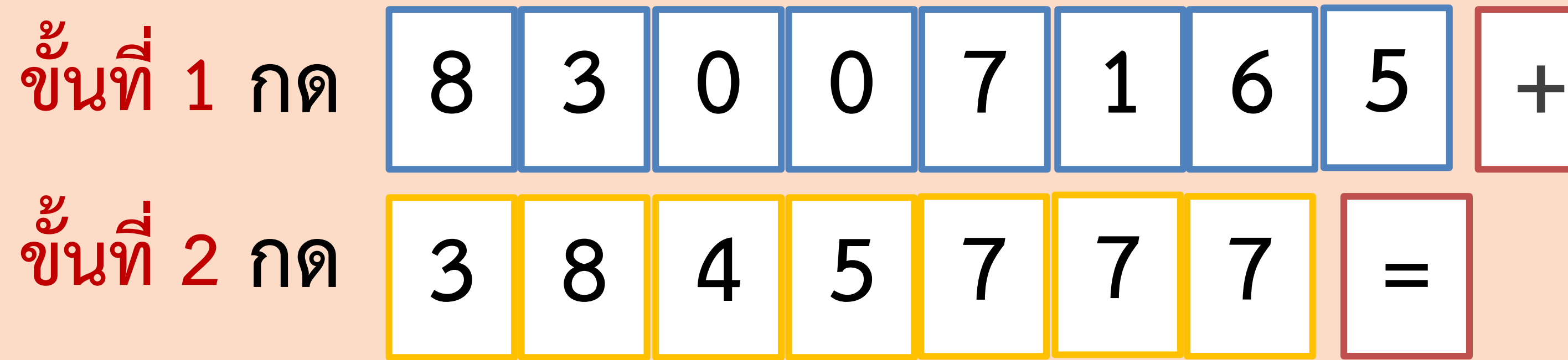

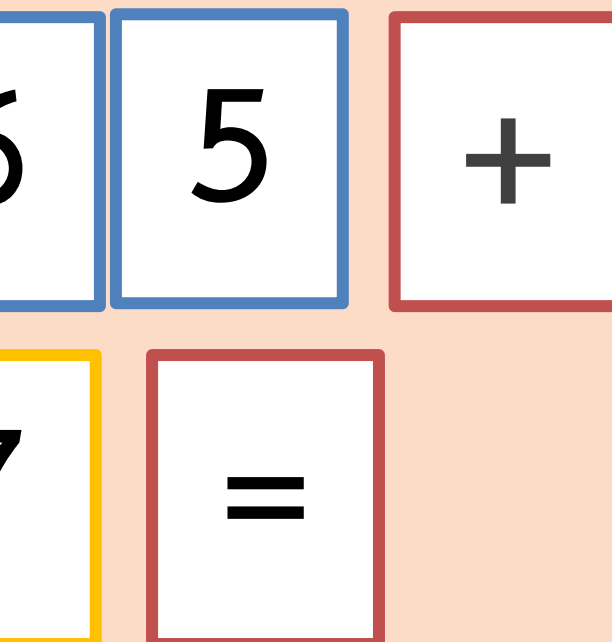